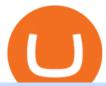

#### gemini active trader bitbay exchange download coinbase app how to crypto trade metatrader 4 account h

 $https://cdn.shopify.com/s/files/1/0277/2631/5568/products/GX-1001\_3739307b-3f8a-463f-87eb-2d904f973b6\\6\_1600x.jpg?v=1613142293|||Gemini GX-1001 10in 2-Way Active Spkr 100W @ 8oh ...|||1500 x 1500$ 

 $https://9to5google.com/wp-content/uploads/sites/4/2018/01/cash-app-bitcoin-3.jpg?quality=82\&strip=all/left by Bitcoin on your Android phone w/ Coinbase, Cash ... \\ |||1440 x 2880 |||1440 x 2880 |||1440 x 2880 |||1440 x 2880 |||1440 x 2880 |||1440 x 2880 |||1440 x 2880 |||1440 x 2880 |||1440 x 2880 |||1440 x 2880 |||1440 x 2880 |||1440 x 2880 |||1440 x 2880 |||1440 x 2880 |||1440 x 2880 |||1440 x 2880 |||1440 x 2880 |||1440 x 2880 |||1440 x 2880 |||1440 x 2880 |||1440 x 2880 |||1440 x 2880 |||1440 x 2880 |||1440 x 2880 |||1440 x 2880 |||1440 x 2880 |||1440 x 2880 |||1440 x 2880 |||1440 x 2880 |||1440 x 2880 |||1440 x 2880 |||1440 x 2880 |||1440 x 2880 |||1440 x 2880 |||1440 x 2880 |||1440 x 2880 |||1440 x 2880 |||1440 x 2880 |||1440 x 2880 |||1440 x 2880 |||1440 x 2880 |||1440 x 2880 |||1440 x 2880 |||1440 x 2880 |||1440 x 2880 |||1440 x 2880 |||1440 x 2880 |||1440 x 2880 ||||1440 x 2880 |||1440 x 2880 |||1440 x 2880 |||1440 x 2880 |||1440 x 2880 |||1440 x 2880 |||1440 x 2880 |||1440 x 2880 |||1440 x 2880 |||1440 x 2880 |||1440 x 2880 |||1440 x 2880 |||1440 x 2880 |||1440 x 2880 |||1440 x 2880 |||1440 x 2880 |||1440 x 2880 ||||1440 x 2880 |||1440 x 2880 |||1440 x 2880 |||1440 x 2880 |||1440 x 2880 |||1440 x 2880 |||1440 x 2880 |||1440 x 2880 |||1440 x 2880 |||1440 x 2880 |||1440 x 2880 |||1440 x 2880 |||1440 x 2880 |||1440 x 2880 |||1440 x 2880 |||1440 x 2880 |||1440 x 2880 ||||1440 x 2880 |||1440 x 2880 |||1440 x 2880 |||1440 x 2880 |||1440 x 2880 |||1440 x 2880 |||1440 x 2880 |||1440 x 2880 |||1440 x 2880 |||1440 x 2880 |||1440 x 2880 |||1440 x 2880 |||1440 x 2880 |||1440 x 2880 |||1440 x 2880 |||1440 x 2880 |||1440 x 2880 ||||1440 x 2880 |||1440 x 2880 |||1440 x 2880 |||1440 x 2880 |||1440 x 2880 |||1440 x 2880 |||1440 x 2880 |||1440 x 2880 |||1440 x 2880 |||1440 x 2880 |||1440 x 2880 |||1440 x 2880 |||1440 x 2880 |||1440 x 2880 |||1440 x 2880 |||1440 x 2880 |||1440 x 2880 |||1440 x 2880 |||1440 x 2880 |||1440 x 2880 |||1440 x 2880 |||1440 x 2880 |||1440 x 2880 |||1440 x 2880 |||1440 x 2880 |||1440 x 28$ 

BitBay offers you the opportunity to buy or sell in USD, EUR or PLN. All you have to do is to send the money to the the given transfer number. Funds are being booked at least 3 times a day. Quick Transaction With the funds at your account you can immediately buy or sale the digital currency. Go to the "Exchange" tab and use the "Quick Transaction.

 $https://mir-s3-cdn-cf.behance.net/project\_modules/1400/85b3cc80678995.5cf50cbe4fdbd.gif|||BitBay-CryptoExchange Mobile App on Behance|||1400 x 768|||1400 x 768|||1400 x 768|||1400 x 768|||1400 x 768|||1400 x 768|||1400 x 768|||1400 x 768|||1400 x 768|||1400 x 768|||1400 x 768|||1400 x 768|||1400 x 768|||1400 x 768|||1400 x 768|||1400 x 768|||1400 x 768|||1400 x 768|||1400 x 768|||1400 x 768|||1400 x 768|||1400 x 768|||1400 x 768|||1400 x 768|||1400 x 768|||1400 x 768|||1400 x 768|||1400 x 768|||1400 x 768|||1400 x 768|||1400 x 768|||1400 x 768|||1400 x 768|||1400 x 768|||1400 x 768|||1400 x 768|||1400 x 768|||1400 x 768|||1400 x 768|||1400 x 768|||1400 x 768|||1400 x 768|||1400 x 768|||1400 x 768|||1400 x 768|||1400 x 768|||1400 x 768|||1400 x 768|||1400 x 768|||1400 x 768|||1400 x 768|||1400 x 768|||1400 x 768|||1400 x 768|||1400 x 768|||1400 x 768|||1400 x 768|||1400 x 768|||1400 x 768|||1400 x 768|||1400 x 768|||1400 x 768|||1400 x 768|||1400 x 768|||1400 x 768|||1400 x 768|||1400 x 768|||1400 x 768|||1400 x 768|||1400 x 768|||1400 x 768|||1400 x 768|||1400 x 768|||1400 x 768|||1400 x 768|||1400 x 768|||1400 x 768|||1400 x 768|||1400 x 768|||1400 x 768|||1400 x 768|||1400 x 768|||1400 x 768|||1400 x 768|||1400 x 768|||1400 x 768|||1400 x 768|||1400 x 768|||1400 x 768|||1400 x 768|||1400 x 768|||1400 x 768|||1400 x 768|||1400 x 768|||1400 x 768|||1400 x 768|||1400 x 768|||1400 x 768|||1400 x 768|||1400 x 768|||1400 x 768|||1400 x 768|||1400 x 768|||1400 x 768|||1400 x 768|||1400 x 768|||1400 x 768|||1400 x 768|||1400 x 768|||1400 x 768|||1400 x 768|||1400 x 768|||1400 x 768|||1400 x 768|||1400 x 768|||1400 x 768|||1400 x 768|||1400 x 768|||1400 x 768|||1400 x 768|||1400 x 768|||1400 x 768|||1400 x 768|||1400 x 768|||1400 x 768|||1400 x 768|||1400 x 768|||1400 x 768|||1400 x 768|||1400 x 768|||1400 x 768|||1400 x 768|||1400 x 768|||1400 x 768|||1400 x 768|||1400 x 768|||1400 x 768|||1400 x 768|||1400 x 768|||1400 x 768|||1400 x 768|||1400 x 768|||1400 x 768|||1400 x 768|||1400 x 768|||1400 x 768|||1400 x 768$ 

BitBay is a cryptocurrency exchange based in Malta. It supports fiat currency trading with three different currencies: EUR, USD and PLN (Poland zoty). Its crypto asset offering consists of large cryptocurrencies (BTC, ETH, XRP) but also features popular altcoins (ZEC, REP, LSK) and certain small cryptocurrencies. Website apps android app ios app

Quotex - Online Broker - Quotex.com - Digital Trading

 $https://cdn.shopify.com/s/files/1/0277/2631/5568/products/GX-1001\_1600x.jpg?v=1613142293|||GeminiGX-1001\_10in\ 2-Way\ Active\ Spkr\ 100W\ @\ 8oh\ ...|||1500\ x\ 1500$ 

https://financialhorse.com/wp-content/uploads/2021/03/image-3-1-1920x983.jpg|||Complete Guide How to buy Bitcoin (or crypto) in ...|||1920 x 983

 $https://cdn.shopify.com/s/files/1/0277/2631/5568/products/GX-1201\_be2cf4c7-d9ce-4984-b32b-ddda2fd7300\\ 6\_1600x.jpg?v=1613142294|||Gemini GX-1201 12in 2-Way Active Loudspeaker 200 | PSSL ...|||1500 x 1500\\ https://pbs.twimg.com/media/DkFkxKXXcAA6uWW.jpg:large|||Bullish Bears on Twitter: "Here are the #wallpapers for # ...|||2048 x 1280$ 

Metatrader 4 MT4 Trading Platform Forex Trading Platform .

https://www.haasonline.com/wp-content/uploads/2018/01/binance-trade-bots-cryptocurrency-exchange.png ||| Binance-trading-bots-cryptocurrency-exchange.png ||| Binance-trading-bots-cryptocurrency-exchange.png ||| Binance-trading-bots-cryptocurrency-exchange.png ||| Binance-trading-bots-cryptocurrency-exchange.png ||| Binance-trading-bots-cryptocurrency-exchange.png ||| Binance-trade-bots-cryptocurrency-exchange.png ||| Binance-trade-bots-cryptocurrency-exchange.png ||| Binance-trade-bots-cryptocurrency-exchange.png ||| Binance-trade-bots-cryptocurrency-exchange.png ||| Binance-trade-bots-cryptocurrency-exchange.png ||| Binance-trade-bots-cryptocurrency-exchange.png ||| Binance-trade-bots-cryptocurrency-exchange.png ||| Binance-trade-bots-cryptocurrency-exchange.png ||| Binance-trade-bots-cryptocurrency-exchange.png ||| Binance-trade-bots-cryptocurrency-exchange.png ||| Binance-trade-bots-cryptocurrency-exchange.png ||| Binance-trade-bots-cryptocurrency-exchange.png ||| Binance-trade-bots-cryptocurrency-exchange.png ||| Binance-trade-bots-cryptocurrency-exchange.png ||| Binance-trade-bots-cryptocurrency-exchange.png ||| Binance-trade-bots-cryptocurrency-exchange.png ||| Binance-trade-bots-cryptocurrency-exchange.png ||| Binance-trade-bots-cryptocurrency-exchange.png || Binance-trade-bots-cryptocurrency-exchange.png || Binance-trade-bots-cryptocurrency-exchange.png || Binance-trade-bots-cryptocurrency-exchange.png || Binance-trade-bots-cryptocurrency-exchange.png || Binance-trade-bots-cryptocurrency-exchange.png || Binance-trade-bots-cryptocurrency-exchange.png || Binance-trade-bots-cryptocurrency-exchange.png || Binance-trade-bots-cryptocurrency-exchange.png || Binance-trade-bots-cryptocurrency-exchange.png || Binance-trade-bots-cryptocurrency-exchange.png || Binance-trade-bots-cryptocurrency-exchange.png || Binance-trade-bots-cryptocurrency-exchange.png || Binance-trade-bots-cryptocurrency-exchange.png || Binance-trade-bots-cryptocurrency-exchange.png || Binance-trade-bots-cryptocurrency-exchange.png || Binance

https://www.crowdfundinsider.com/wp-content/uploads/2018/06/Neufund-Flags.jpg|||Malta based Crypto Exchange BitBay forms Partnership with ...|||1200 x 988

A brokerage fee is charged by the stockbroker that holds your account. Brokerage fees include .

HitBTC Exchange Review Fees, Pros, Cons and Features HitBTC is one of the largest cryptocurrency exchanges in the world for daily trading volumes. The platform lists hundreds of supported coins,.

In the preview screen (where you finalize the trade) it states \$0 fee and a total of \$5000 in quick will be converted. After the trade is finalized Im left with \$4,700. I decided to convert the \$4700 back to Eth and see what happens and low and behold they deducted \$250 and left me with \$4450.

Google Authenticator When you open the app, add a new seed by selecting the red plus in the bottom right corner. Select Enter a provided key from the menu that appears. In the form, fill out the account name with something that describes this account (such as "Coinbase") and type the seed into the field for the key. DUO

 $https://octafx.com/pics/a/news/Android\_MT5/EN/3.Close-position.png|||How to start trading on the MetaTrader 5 Android mobile ...|||1618 x 855$ 

https://imt.boatwizard.com/images/1/33/25/7483325\_20200616115453231\_3\_XLARGE.jpg?w=360&h=120|||Gemini Trading Fees - Review of Gemini Bitcoins Exchange ...|||4032 x 3024

https://image.winudf.com/v2/image1/bmV0LmJpdGJheS5iaXRjb2luX3NjcmVlbl8zXzE1NTM5ODAzNDZf MDM5/screen-3.jpg?fakeurl=1&type=.jpg|||Bitcoin & Crypto Exchange - BitBay for Android - APK Download|||1080 x 1920

How to start using BitBay exchange quickly? - Bitcoin market .

app

FP Markets Regu

FP Markets Regulated Broker - Best MT4 Forex Broker in 2020

BitBay is now Zonda! Hello! On November 8, 2021 we changed name and design of our exchange - from now we are called Zonda! While a lot changes visually, we want to ensure that the way our platform works and your login details remain the same. Take a look at our new side and explore the world of Zonda Understand Restoring 2-step verification from a secret seed Coinbase.

How do I enable Gemini ActiveTrader? Gemini

https://s3.tradingview.com/s/sUmYC8lc\_big.png|||BTC | Long term investment | 4-year cycle for COINBASE ...||1520 x 949

http://marketingland.com/wp-content/ml-loads/2014/07/google-play-blank-1920.jpg|||This "Contains ads" label starts showing in Google ...|||1920 x 1080

139 777. Renting a virtual server right from the MetaTrader 4 and MetaTrader 5 terminals is the optimal way to ensure uninterrupted work of your trading robots and Signal subscriptions. Essentially, it is an analogue of a VPS though it is better and more suitable for addressing needs and challenges that a trader comes across.

https://tortoisemoney.com/wp-content/uploads/2021/05/gemini-1.png|||Getting into Crypto: A Beginners Guide to Geminis Active ...|||1920 x 1280

Gemini ActiveTrader The high-performance crypto trading platform that delivers professional-level experience. Available to more active users, ActiveTrader features advanced charting, multiple order types, auctions, and block trading. ActiveTrader can execute trades in microseconds.

https://mir-s3-cdn-cf.behance.net/project\_modules/1400/85f37580678995.5cf6958a9e12f.png|||BitBay Crypto Exchange Mobile App on Behance|||1400 x 1368

https://www.burgessyachts.com/sitefiles/burgess/medialibrary/web-ch/00001419/webvb1094811.jpg?width=1 200|||LAURENTIA Superyacht | Luxury Yacht for Charter | Burgess|||1200 x 800

BitBay to Terminate Monero Trading Support Next Year

The courses requirement to set up a free TradingView account for chart analysis, cryptocurrency wallets, and crypto trading accounts makes it our choice as the best interactive course.

In fact, Coinbase advises users to switch to Google Authenticator, An interesting turn of events, albeit a good security warning. It is evident Bitcoin users are always t risk of having their account breached on any platform. Ditch Authy on Coinbase, Company Claims. It is quite interesting to see Coinbase advise users which 2FA tool they should use. A lot of users rely on text messages, which is never a good option.

As a licensed exchange, BitBay has to follow the market standards. Compliance with market standards and regulations allows us to provide our clients with legal security and convenience of using the exchange, with the participation of a friendly banking system and the availability of payment operators, BitBay added.

Download MetaTrader 4 Benefit from our tight spreads and award-winning customer service while accessing all of the features of MetaTrader 4. MetaTrader 4 is available to MT4 account holders.

Coinbase Wallet - Store Crypto - Apps on Google Play

HitBTC Review (2021) - Is It Trustworthy?

 $https://cryptopotato.com/wp-content/uploads/2021/02/btcusd-daily-feb17.png|||Amp\ Crypto\ Price\ Target\ -Crypto\ Elon\ Musk\ -\ It\ has\ a\ ...|||2908\ x\ 1884$ 

The best online brokerage accounts to open. Top low cost discount brokers offering IRA and taxable brokerage accounts. Ally Invest: Best Brokerage Account Fees Ally Invest Advantages \$0 or very low commissions \$0 to open an account No minimums, or maintenance, or hidden fees Free real-time quotes Fee-free IRAs

The #1 Forex Robot Of 2021 - Meet The Odin Forex Robot

https://bitcoin-exchange.uk/wp-content/uploads/2020/04/bitbay-exchange.jpg|||BitBay exchange | most popular european cryptocurrency ...|||1330 x 786

GEMINI ACTIVE TRADER - GROUP LIMITED

How do I use ActiveTrader on my mobile device? Gemini

Download latest

Download latest version 9.31.2 of Coinbase Buy & Samp; Trade Bitcoin, Ethereum & Samp; more app apk as well as previous versions 9.29.2 9.26.3 9.25.3 9.24.2 9.23.2. All free and original!

https://99bitcoins.com/wp-content/uploads/2017/08/Screen-Shot-2017-08-03-at-18.27.29.png|||How to Claim Your Bitcoin Cash and Sell it for Bitcoin ...|||1524 x 1468

Best Retirement Income ETF - 7% Income Distribution

Shop gogglee - Amazon - Free 2-day Shipping w/ Prime

https://mir-s3-cdn-cf.behance.net/project\_modules/1400/6b4fe780678995.5cf6958a9dbe5.png|||BitBay

Crypto Exchange Mobile App on Behance|||1400 x 1408

https://www.cryptonewsz.com/wp-content/uploads/2019/02/28a041354a9c71641a7502a1f08509ff026d674f-bitbay-logo-white.png|||BitBay the Polish cryptocurrency exchange introduces ...|||1366 x 768

Download MetaTrader 4 MT4 Forex Trading Platform

The BitBay exchange is currently the largest and probably the best European cryptocurrency exchange. It was established in 2014 as one of the first in Europe. Currently it has almost 1 million users (the most popular stock exchange in the UK) and the number is constantly growing.

Beginner's Guide To Trading - Top Options Trading Strategies

BitBay (@BitBay) March 26, 2020 Increasing demand for crypto trading. Registered in Estonia, BitBays primary client base is in Poland, where the company was established. Per the exchange, it has over 80,000 traders on its platform, making it the third-largest crypto exchange on the continent.

Based on everything that has been highlighted so far, HitBTC is a solid and established exchange that can be used to access super low trading fees, as well as an unparalleled trading engine and API. The exchange is best suited for advanced users, but beginners can also get the hang of it in due time.

BitBay Resumes Crypto Trading After Hours of Unexpected Outage

Profit from falling crypto prices (go short)\*. Trade on margin. Trade on volatility - no need to own the asset or have an exchange account. No exchange fees or complicated digital wallets. Manage your risk using a variety of in-platform tools.

https://cwstatic.nyc3.cdn.digitaloceanspaces.com/images/2019/03/BitBay-Trading-View.png|||BitBay

Reviews, Trading Fees & Cryptos (2021) | Cryptowisser | 1917 x 959

 $https://cdn.shopify.com/s/files/1/0277/2631/5568/products/71GkIgrEPAL\_1600x.jpg?v=1617365268|||GeminiAS-2112BT~12-Inch~1500-Watt~Powered~Speaker~w~...|||1265~x~2000$ 

 $https://i.pinimg.com/originals/5e/ac/d6/5eacd6372f2df19071b5ca15a159715d.png|||Check\ out\ this\ @Behance\ project: \"BitBay\ - Crypto\ Exchange\ ...|||1600\ x\ 1252$ 

How to Use Google Authenticator to Protect Your Coinbase.

 $https://i.pinimg.com/originals/ce/fa/67/cefa67b19a929b877f68374bd0b425dd.jpg|||Bitbay \quad Exchange \quad Enters \\ Indian Cryptocurrency Markets ...|||1068 x 1068$ 

Orders placed via our ActiveTrader interface (each, an Order) are subject to the rates on this schedule. Gemini utilizes a maker-taker fee model for determining trading fees for all Orders. Liquidity-making Orders are charged different fees than liquidity-taking Orders. If you place an Order that is filled immediately, this Order takes liquidity from the marketplace and, therefore, you are considered a taker and will be charged a taker fee. As you can see, HitBTC exchange is truly extensive and provides you with the ability to trade multiple cryptocurrencies, even less popular altcoins . Secure Platform If youre still a newbie in the crypto world and do not know which aspects matter when choosing a crypto exchange platform, I can help you. Security always comes first.

https://bitcoinbestbuy.com/wp-content/uploads/2017/06/exchange-bitcoin-with-bitbay.png|||How to Buy Bitcoins with Credit/Debit Card Instantly ...|||1884 x 874

https://btcmanager.com/wp-content/uploads/2018/08/Neufund-Join-Forces-With-BitBay-Cryptocurrency-Exc hange-To-Enable-Investors-Trade-Equity-Tokens-With-Fiat-Money.jpg|||Neufund Joins Forces with BitBay Cryptocurrency Exchange ...||1300 x 776

https://thefipharmacist.com/wp-content/uploads/2021/02/Gemini-Active-Trader.jpg|||The Ultimate Guide To

Gemini Active Trade

Gemini Active Trader (2021 ...|||1875 x 982

Why Virtual Hosting On The MetaTrader 4 And MetaTrader 5 Is.

Coinbase allows you to securely buy, store and sell cryptocurrencies like Bitcoin, Bitcoin Cash, Ethereum, Ethereum Classic, Litecoin, and many more on our easy, user-friendly app and web platform. Own crypto in an instant: Coinbase makes buying bitcoin, bitcoin cash, ethereum, ethereum classic, litecoin and more simple and fast

https://static.thinkmobiles.com/uploads/2017/06/bitcoinJ-sample.jpg|||3 best bitcoin app SDK in 2018: review and samples - 2020|||1340 x 787

 $https://c.mql5.com/mql4/forum/2010/12/sessionvopen.gif|||Session \ High-Low\ Help-Indices-MQL4\ and\ MetaTrader\ 4\ ...|||1292\ x\ 786$ 

Download Coinbase Buy & Download Ethereum & Download Coinbase Buy & Download Ethereum & Download Coinbase Buy & Download Ethereum & Download Coinbase Buy & Download Ethereum & Download Ethereum & Download E

https://6053868ffde0770007dfb371--gemini-public.netlify.app/static/images/og.png|||Cryptocurrency

Exchange to Buy Bitcoin and Ether | Gemini|||1200 x 1200

http://unblast.com/wp-content/uploads/2020/01/CoinBase-Web-Mobile-UI-Kit-4.jpg|||Free CoinBase Web & mp; Mobile UI Kit (Sketch, Figma, XD)|||2000 x 2000

https://robbreport.com.my/wp-content/uploads/sites/2/2018/01/FEA\_DiningPrivateJet\_MAIN-e151515930587 1.jpg|||The science of picking the best food and wine for a ...|||1794 x 1024

What is Gemini ActiveTrader? Gemini

https://www.hifisentralen.no/forumet/attachments/13aa109a-50f0-496d-8143-216e33908348-jpeg.687329/|||N YHET - Devialet Gemini || Acoustic Tuning AS | Hifisentralen|||1332 x 1080

https://www.nigeriabitcoincommunity.com/wp-content/uploads/2020/07/HITBTC-2048x2048.jpg|||Stellar (Review) Everything You Ought To Know!|||2048 x 2048

Cryptocurrency Trading for Beginners [2022] Complete Guide

Bitcoin Mobile Wallet for Android and iOS - Coinbase

Coinbase Pro is the fastest, most trusted way to trade cryptocurrencies. The app is built for advanced crypto traders with all necessary info and tools to trade on the go. This includes: - Real time candles, depth chart, order book - Limit and market orders - Advanced order form - Orders and portfolio overview

TD Ameritrade is a highly versatile online broker that shines in many areas, from education and research to its platform and technology. All of this make it to be the best choice for new investors .

https://www.cointribune.com/app/uploads/2021/11/konskie-poland-march-31-2019-man-holding-smartphone-with-bitbay-cryptocurrency-exchange-logo-stockpack-deposit-photos-1-scaled.jpg|||BitBay Exchange cambia de nombre a Zonda - La Criptomoneda|||2048 x 1365

 $https://gatehub.net/blog/content/images/2020/05/Crypto-desctiption-3.jpg|||Beginners\ Guide\ to\ Cryptocurrency\ |\ GateHub|||2000\ x\ 1125$ 

Videos for How+to+crypto+trade

Backup your private keys on Google Drive . - The Coinbase Blog

https://i.pinimg.com/originals/e2/f6/02/e2f602711e6d0749a83583e849419055.jpg|||Mobile Crypto Mining Iphone - Edukasi News|||1080 x 1920

The top 10 brokers in 2021 can be ranked by total assets under management, or AUM, as follows: Fidelity - \$10.4 trillion AUM (source) Charles Schwab - \$7.57 trillion AUM (source) Merrill Edge - \$3.3 trillion AUM via Bank of America (source) TD Ameritrade - Over \$1 trillion in AUM (source) E\*TRADE - .

HitBTC Reviews Read Customer Service Reviews of hitbtc.com

https://news.bitcoin.com/wp-content/uploads/2019/11/anonymity.jpg|||European Crypto Exchange Bitbay

Ends Monero Trading due to ...|||1524 x 1000

Gemini ActiveTrader ® The high-performance crypto trading platform that delivers professional-level experience. Available to more active users, ActiveTrader features advanced charting, multiple order types, auctions, and block trading. Try ActiveTrader High speed. High stability ActiveTrader can execute trades in microseconds.

https://tra.img.pmdstatic.net/fit/http.3A.2F.2Fprd2-bone-image.2Es3-website-eu-west-1.2Eamazonaws.2Ecom .2Fbin.2F2020.2F11.2F18.2Ff68e3ba7-0623-4ab4-b3f6-eb81778b59f9.2Ejpeg/1120x842/quality/80/thumbnai l.jpeg|||Les 10 villes les plus prisées des très riches dans le monde|||1120 x 842

https://trendcapitol.com/wp-content/uploads/2020/10/15928/bitcoin-boersen-bitbay-geht-fuer-mehrere-stunde n-offline.jpg|||Bitcoin Bitbay / BitBay - Wymieniaj cyfrowe waluty | Kurs ...|||1920 x 1280

https://i.imgur.com/StYJRzr.png|||Transferring from Active Trader to Gemini Wallet : Gemini|||1240 x 867 https://www.marketplacefairness.org/wp-content/uploads/2021/04/Gemini-trading-view.jpg|||Kraken Vs

Gemini Active Trader / 5rnrbyalzrnp6m / How does ...|||1919 x 905

Best Brokerage Accounts (2022)

https://thumbs.dreamstime.com/z/bitbay-exchange-copy-crypto-coins-cryptocurrency-logo-bitbay-exchange-copy-crypto-coins-cryptocurrency-logo-market-135353702.jpg||- Bitbay Exchange Copy. The Crypto Coins Or Cryptocurrency ... $\|1600 \times 1689$ 

 $https://fxmedia.s3.eu-west-1.amazonaws.com/featured\_images/5bf3bf27616a51542700839.jpeg|||Locate Patterns That Reveal Trends with the Fractals ...|||1440 x 810$ 

Download Our Mobile Bitcoin Wallet. Coinbase Mobile Bitcoin Wallet is available in the App Store and on Google Play.

 $https://c.mql5.com/3/266/propozycja.png|||Profit/Loss\ in\ pips\ in\ MT4\ Android\ -\ Pips\ -\ MQL4\ and\ ...|||1440\ x\ 2560$ 

HitBTC Review 2021 - READ THIS Before Investing

https://images.cointelegraph.com/images/1434\_aHR0cHM6Ly9zMy5jb2ludGVsZWdyYXBoLmNvbS9zdG9yYWdlL3VwbG9hZHMvdmlldy84NjQzNzAyYTBhNTNhODVkYWYxOWE3Yjk3YmRjZjUyYi5qcGc=.jpg|| |Multiple Exchanges Suspend ERC20 Token Trading Due To ...|||1434 x 956

https://bitbay.market/sites/default/files/2018-07/qiex.bitbay.exchange.png |||BitBay|| Community Update July 12th, 2018 - BitBay |||1120 x 774

#### Download Metatrader 4 | MT4 for Windows | FOREX.com

Gemini ActiveTrader is a trading interface that offers advanced charting, additional trading pairs, order types, and deeper order book visibility. Once logged in, this will take you to your Profile Settings page where you can enable the ActiveTrader UI. You will also be able to switch between Gemini User Interfaces. Our ActiveTrader fee schedule can be found here.

HitBTC Review - How I Lost \$3000 dollars (and counting.

The Ultimate Guide To Gemini Active Trader (2022.

Build a Crypto Portfolio - Buy Bitcoin & Erypto Instantly

Coinbase: Buy Bitcoin & Ether - Apps on Google Play

How to Subscribe to Trading Signals - MQL5 Articles

Fidelity is on a multi-year run as our best overall brokerage account due to its client-focused approach. Other brokers are closing the gap, but Fidelity remains our overall pick for investors.

Tools for beginners and active traders Whether youre an experienced trader or just getting started, Gemini has all the tools you need to buy, sell, and store your crypto. Maximize your trading strategies with ActiveTrader. https://thefipharmacist.com/wp-content/uploads/2021/02/Gemini-Active-Trader-Select-Trading-Pair.png|||The Ultimate Guide To Gemini Active Trader (2021 ...|||1590 x 1150

How to Trade Cryptocurrency Crypto Trading Examples

How to use Google Authenticator to keep my Coinbase account safe Google's Authenticator app is an

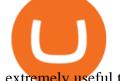

extremely useful tool for online defense. It puts the power of Two-Factor Authentication at your fingertips. Its main strength is that it can be downloaded on your phone, so it's always at your disposal.

MetaTrader 4 Trade on one of the worlds most popular trading platforms, with the worlds largest MetaTrader broker\*. OPEN AN ACCOUNT or, try a demo account \*Based on active MetaTrader servers per broker, May 2020 Enhance your MT4 trading with FOREX.com

Gemini Active Trader is a trading platform where you can create buy and sell orders when you want to trade crypto. You are able to execute continuous, auction and block trades on this platform. The trading platform can look really overwhelming if its the first time youre using it.

HitBTC confidently enters the TOP cryptocurrency exchanges in daily trading volume. And although liquidity is a very important indicator for a trading platform, it is far from the only advantage of this platform. We will talk about how to use it, as well as discuss the strengths and weaknesses of this project. What Is HitBTC? https://thefipharmacist.com/wp-content/uploads/2021/02/Gemini-Active-Trader-Platform-2048x944.png|||The Ultimate Guide To Gemini Active Trader (2021 ... || 2048 x 944

https://miro.medium.com/max/16000/1\*zD6aWCn6R72s1uUQg2N\_OQ.jpeg|||A CONTRACT TRADING PLATFORM FOR EVERYONE FEATURING AN ... | 4000 x 1979

https://www.bitcoin-converter.com/wp-content/uploads/2020/02/bitbay-preview-2048x1138.png|||Bitcoin Bitbay / BitBay - Wymieniaj cyfrowe waluty | Kurs ... | 2048 x 1138

Coinbase allows you to securely buy, hold and sell cryptocurrencies like Bitcoin, Bitcoin Cash, Ethereum, Ethereum Classic, Litecoin and many more on our easy, user-friendly app and web platform. - Own crypto in an instant. All it takes is linking a bank account or debit card. - Buy and sell, convert crypto coins and securely send/receive.

https://i.pinimg.com/originals/b8/28/b9/b828b9b7f329bccb42584d79c47f8356.jpg|||BitBay home page in 2021 | Best cryptocurrency exchange ... | | | 2001 x 2001

https://criptotradingesp.com/wp-content/uploads/2018/06/BitBay-se-traslada-a-Malta.png|||El exchange BitBay se traslada a Malta - CriptoTrading ESP|||2000 x 1000

2022 HitBTC Review: Is HitBTC Legit? In-Depth Analysis Revealed

To start trading crypto, follow these steps: Do your research. Just like in the stock market, you need to do a thorough research of the market and the assets before. Find the best crypto exchange for you; Buy crypto of choice; Trade the crypto for profit (plan your trade, trade your plan); .

Provided two poor reviews. Provided two poor reviews. 1) poor customer service (they can't even apologize and admit that they failed) 2) DOGE coin withdrawal issues since May. HitBTC decided to flag my reviews. They do not respond adequately with an update as to when DOGE coin withdrawals will be avaiable. Log in - Zonda Auth

https://thecoinrise.com/wp-content/uploads/2019/12/Prosper-Review-peer-to-peer-P2P-lending-and-investingcompany-1536x864.jpg|||Prosper Review - peer-to-peer (P2P) lending and investing ...|||1536 x 864

https://static.skillshare.com/uploads/video/thumbnails/1f3fc58785494a889942223a75d22108/original|||Crypto currency For Beginners | How To Invest & Damp; Make Money ... || 1920 x 1080

https://i0.wp.com/www.regendus.com/wp-content/uploads/2021/07/Gemini-Active-Trader.jpg?w=1660& ssl=1||11 Best TradingView Alternatives in 2021 - REGENDUS||1660 x 1010

BitBay Exchange - Reviews & Samp; Markets CoinCodex

https://www.buybitcoinworldwide.com/pages/info/cb-vs-gemini/img/gemini-active-trader.png|||Gemini VS Coinbase: Fees, Safety & Dry (2021 Updated) | 1917 x 857

HitBTC Exchange Review: Is it Still the Best Crypto Exchange?

https://cdn.dribbble.com/users/2418195/screenshots/9446714/media/e9370add8e06a97e7ee6947712c01bae.pn g|||Crypto app screens Transactions, currency course by ...|||1600 x 1200

MetaTrader 4 Platform for Forex Trading and Technical Analysis

Gemini ActiveTrader is a trading interface that offers advanced charting, additional trading pairs, order types, and deeper order book visibility. If you would like to switch to the Gemini ActiveTrader interface click here. Our ActiveTrader fee schedule can be found here.

https://vladimirribakov.com/wp-content/uploads/eurusd-triple-cycle.png|||eurusd-triple-cycle.png|||eurusd-triple-cycle.png|||eurusd-triple-cycle.png|||eurusd-triple-cycle.png|||eurusd-triple-cycle.png|||eurusd-triple-cycle.png|||eurusd-triple-cycle.png|||eurusd-triple-cycle.png|||eurusd-triple-cycle.png|||eurusd-triple-cycle.png|||eurusd-triple-cycle.png|||eurusd-triple-cycle.png|||eurusd-triple-cycle.png|||eurusd-triple-cycle.png|||eurusd-triple-cycle.png|||eurusd-triple-cycle.png|||eurusd-triple-cycle.png|||eurusd-triple-cycle.png|||eurusd-triple-cycle.png|||eurusd-triple-cycle.png|||eurusd-triple-cycle.png|||eurusd-triple-cycle.png|||eurusd-triple-cycle.png|||eurusd-triple-cycle.png|||eurusd-triple-cycle.png|||eurusd-triple-cycle.png|||eurusd-triple-cycle.png|||eurusd-triple-cycle.png|||eurusd-triple-cycle.png|||eurusd-triple-cycle.png|||eurusd-triple-cycle.png|||eurusd-triple-cycle.png|||eurusd-triple-cycle.png|||eurusd-triple-cycle.png|||eurusd-triple-cycle.png|||eurusd-triple-cycle.png|||eurusd-triple-cycle.png|||eurusd-triple-cycle.png|||eurusd-triple-cycle.png|||eurusd-triple-cycle.png|||eurusd-triple-cycle.png|||eurusd-triple-cycle.png|||eurusd-triple-cycle.png|||eurusd-triple-cycle.png|||eurusd-triple-cycle.png|||eurusd-triple-cycle.png|||eurusd-triple-cycle.png|||eurusd-triple-cycle.png|||eurusd-triple-cycle.png|||eurusd-triple-cycle.png|||eurusd-triple-cycle.png|||eurusd-triple-cycle.png|||eurusd-triple-cycle.png|||eurusd-triple-cycle.png|||eurusd-triple-cycle.png|||eurusd-triple-cycle.png|||eurusd-triple-cycle.png|||eurusd-triple-cycle.png|||eurusd-triple-cycle.png|||eurusd-triple-cycle.png|||eurusd-triple-cycle.png||||eurusd-triple-cycle.png|||eurusd-triple-cycle.png|||eurusd-triple-cycle.png|||eurusd-triple-cycle.png|||eurusd-triple-cycle.png|||eurusd-triple-cycle.png|||eurusd-triple-cycle.png|||eurusd-triple-cycle.png|||eurusd-triple-cycle.png|||eurusd-triple-cycle.png|||eurusd-triple-cycle.png|||eurusd-triple-cycle.png|||eurusd-triple-cycle.png|||eurusd-triple-cycle.png|||eurusd-triple-cycle.

BitBay Review 2020: A Detail Review on BitBay Exchange

Zonda (BitBay) trade volume and market listings CoinMarketCap

Download @@softwareName@@ and enjoy it on your iPhone, iPad, and iPod touch. Coinbase Wallet is the #1 mobile cryptocurrency wallet. Wallet makes it easy for you to securely store, send and receive Bitcoin (BTC), Bitcoin Cash (BCH), Ether (ETH), Ether Classic (ETC), Litecoin (LTC), XRP (Ripple), Stellar Lumens (XLM), and Ethereum-based ERC20.

Coinbase is free to download and use. You can store your cryptocurrency for free, but for the transactions, you have to pay a small fee. Other Systems Coinbase is also available for iOS devices and on the web. System Requirements In order to run Coinbase on your smartphone, you need version 6.0 and later for Android.

https://thefipharmacist.com/wp-content/uploads/2021/04/Gemini-Earn-Interest-on-LINK.jpeg|||Gemini-Earn-Interest-on-LINK.jpeg|||Gemini-Earn-Interest-on-LINK.jpeg|||Gemini-Earn-Interest-on-LINK.jpeg|||Gemini-Earn-Interest-on-LINK.jpeg|||Gemini-Earn-Interest-on-LINK.jpeg|||Gemini-Earn-Interest-on-LINK.jpeg|||Gemini-Earn-Interest-on-LINK.jpeg|||Gemini-Earn-Interest-on-LINK.jpeg|||Gemini-Earn-Interest-on-LINK.jpeg|||Gemini-Earn-Interest-on-LINK.jpeg|||Gemini-Earn-Interest-on-LINK.jpeg|||Gemini-Earn-Interest-on-LINK.jpeg|||Gemini-Earn-Interest-on-LINK.jpeg|||Gemini-Earn-Interest-on-LINK.jpeg|||Gemini-Earn-Interest-on-LINK.jpeg|||Gemini-Earn-Interest-on-LINK.jpeg|||Gemini-Earn-Interest-on-LINK.jpeg|||Gemini-Earn-Interest-on-LINK.jpeg|||Gemini-Earn-Interest-on-LINK.jpeg|||Gemini-Earn-Interest-on-LINK.jpeg|||Gemini-Earn-Interest-on-LINK.jpeg|||Gemini-Earn-Interest-on-LINK.jpeg|||Gemini-Earn-Interest-on-LINK.jpeg|||Gemini-Earn-Interest-on-LINK.jpeg|||Gemini-Earn-Interest-on-LINK.jpeg|||Gemini-Earn-Interest-on-LINK.jpeg||Gemini-Earn-Interest-on-LINK.jpeg|||Gemini-Earn-Interest-on-LINK.jpeg||Gemini-Earn-Interest-on-LINK.jpeg||Gemini-Earn-Interest-on-LINK.jpeg||Gemini-Earn-Interest-on-LINK.jpeg||Gemini-Earn-Interest-on-LINK.jpeg||Gemini-Earn-Interest-on-LINK.jpeg||Gemini-Earn-Interest-on-LINK.jpeg||Gemini-Earn-Interest-on-LINK.jpeg||Gemini-Earn-Interest-on-LINK.jpeg||Gemini-Earn-Interest-on-LINK.jpeg||Gemini-Earn-Interest-on-LINK.jpeg||Gemini-Earn-Interest-on-LINK.jpeg||Gemini-Earn-Interest-on-LINK.jpeg||Gemini-Earn-Interest-on-LINK.jpeg||Gemini-Earn-Interest-on-LINK.jpeg||Gemini-Earn-Interest-on-LINK.jpeg||Gemini-Earn-Interest-on-LINK.jpeg||Gemini-Earn-Interest-on-LINK.jpeg||Gemini-Earn-Interest-on-LINK.jpeg||Gemini-Earn-Interest-on-LINK.jpeg||Gemini-Earn-Interest-on-LINK.jpeg||Gemini-Earn-Interest-on-LINK.jpeg||Gemini-Gemini-Gemini-Gemini-Gemini-Gemini-Gemini-Gemini-Gemini-Gemini-Gemini-Gemini-Gemini-Gemini-Gemini-Gemini-Gemini-Gemini-Gemini-Gemini-Gemini-Gemini-Gemini-Gemini-Gemini-Gemini-Gemini-Gemini-Gemini-Gemini-Ge

 $https://www.investopedia.com/thmb/ftnf4mfRUIUqZV8fFVrMwlJq\_k0=/7250x2900/filters:fill(auto,1)/xxxl-pumpjack-silhouettes-183266254-3e79df532652444693e286f3d2276827.jpg|||Petroleum Definition|||7250 x 2900$ 

Having Trouble with Google Authenticator: CoinBase

How to enable Duo or Google authenticator on Coinbase. Sign in to your Coinbase account using your current email, password and 2-step verification method. Navigate to https://www.coinbase.com/settings/security\_settings; Select the Select button in the Authenticator App box; Note: Coinbase no longer supports Authy.

 $https://cdn.shopify.com/s/files/1/0277/2631/5568/products/GX-1201\_1600x.jpg?v=1613142293|||GeminiGX-1201\_12in\ 2-Way\ Active\ Loudspeaker\ 200\ |\ PSSL\ ...|||1500\ x\ 1500$ 

 $https://blockonomi-9fcd.kxcdn.com/wp-content/uploads/2018/12/gemini-app.jpg|||Gemini \ Ethereum \ App \ App \ Buy \ Bitcoin \ Nanolytical ...|||1400 \ x \ 933$ 

How to Trade Cryptocurrency: Beginner Guide Benzinga

 $https://miro.medium.com/max/1400/1*gz9hbEq0Y4HX60ARqUxdDw.png|||How\ to\ Invest\ in\ Bitcoin\ and\ other\ Cryptocurrencies\ |\ by\ ...|||1342\ x\ 922$ 

https://s3.amazonaws.com/cdn.freshdesk.com/data/helpdesk/attachments/production/48025919885/original/b112w2B1BB1II2d9cw-JkR1VodzTZ6x01w.jpeg?1580911657|||1.4.1 Downloading and Logging Into MetaTrader on your ...|||1080 x 1920

The Best Cryptocurrency Trading Courses for 2022

https://cryptopotato.com/wp-content/uploads/2019/06/bitbay2-min-min.png|||BitBay: Review & amp; Guide Of The Veteran Cryptocurrency ...|||1222 x 898

Buying or Selling Cryptos with BitBay Exchange The client needs to select the Exchange option on the platform for instant exchanges and choose the Quick Transaction feature for accelerated trades. The amount of funds that the user wants to buy or sell is then filled in.

Coinbase Recommends Users to Enable Google Authenticator.

https://www.adigitalblogger.com/wp-content/uploads/Open-Free-Demat-Account-min.jpg|||Free Demat Account | 9 Brokers in India with Zero Opening Cost||1920 x 1080

 $http://claytrader.com/wp-content/uploads/2016/06/blog\_quotes.jpg|||Broker Review: Robinhood Trading \\ App|||1920 \ x \ 1080$ 

Restoring 2-step verification from a secret seed Coinbase Help

The Best Option For Options - Join BlackBoxStocks Now & Down & Save

Best Online Brokers Of January 2022 Forbes Advisor

https://image.winudf.com/v2/image1/bmV0LmJpdGJheS5iaXRjb2luX3NjcmVlbl8yXzE1NTM5ODAzNDZf MDc2/screen-2.jpg?fakeurl=1&type=.jpg|||Bitcoin Bitbay / BitBay - Wymieniaj cyfrowe waluty | Kurs ...||1080 x 1920

Open an account Build a trading plan Choose your cryptocurrency trading platform Open, monitor and close your first position Decide how youd like to trade cryptocurrencies There are two routes to trading cryptocurrencies: speculating on their prices using CFDs or buying the digital currencies in the hope they increase in value.

11 Best Online Brokers for Stock Trading of January 2022. In our analysis, these brokers stood.

Crypto Trading Platform - Gemini ActiveTrader® Gemini

Videos for Gemini+active+trader

HitBTC Exchange Review Reliable, Safe and Stable Exchange. Written by: Qadir AK Jul 16, 2021 As the Crypto space is growing rapidly, there are numerous exchanges hitting the platform. Choosing the best exchange is a challenge. HitBTC is widely known for its simple user interface and high-volume trading.

Beginner's Guide to Crypto Trading Bots SoFi

Cryptocurrency Trading FOREX.com

https://www.accesswire.com/users/newswire/images/565133/image-20191103074141-1.png|||BitBay

Exchange Introduces IEO Launchpad; Lists Quantum ...|||1280 x 960

The ActiveTrader interface is not available for the Gemini app, but you can still utilize the fee schedule on the go by using your mobile browser! Please see below directions to adding ActiveTrader platform to the appropriate mobile devices below: Select " Add to Home Screen, " Add Title, and then tap " Add" (Chrome Browser) or Select " Page" > " Add Page Shortcut" (Firefox Browser)

https://www.gemini.com/static/images/active-trader/ActiveTrader\_Performance.png|||Crypto Trading Platform - Gemini ActiveTrader | Gemini|||1654 x 1022

https://bitcoin-exchange.uk/wp-content/uploads/2020/05/exchange-cryptocurrency.jpeg|||BitBay exchange | most popular european cryptocurrency ...|||1600 x 1067

MetaTrader 4 is a platform for trading Forex, analyzing financial markets and using Expert Advisors. Mobile trading, Trading Signals and the Market are the integral parts of MetaTrader 4 that enhance your Forex trading experience. Millions of traders with a wide range of needs choose MetaTrader 4 to trade in the market.

https://thefipharmacist.com/wp-content/uploads/2021/04/Gemini-Earn-View-Interest-Earned.jpeg|||Gemini Earn - Is It Safe? (Review) | Financially ... | 1242 x 1499

Fast deposits and withdrawals, ATM. Follow the rate of Bitcoin Litecoin Ethereum Lisk Dashcoin Gamecredits Monero.

Zonda (ex-BitBay) is one of the largest digital currency exchanges in Europe with over 1 million users. The company was established in 2014 and it is regulated by the Estonian Financial Intelligence Unit (FIU).

Downloading MetaTrader 4 from IG is simple. Heres a step-by-step guide explaining how. 1. Create a live IG account. For a demo MT4 account, visit our MT4 demo account creation page; 2. Once you have an account, visit your My IG dashboard. 3. Click on add an account at the bottom right of the screen

http://best-bitcoin-exchange.io/wp-content/uploads/2019/01/Screen-Shot-2020-05-30-at-2.01.23-AM-2048x15 86.png|||BitBay review | Best Bitcoin Exchange|||2048 x 1586

https://coincodex.com/en/resources/images/admin/news/bitbay-crypto-exchan/monero-icy.jpg:resizeboxcropjp g?1580x888|||BitBay Crypto Exchange Will Cease Support for Monero Due ...|||1579 x 888

DesignedforMetaTrader4/5 Useful!indications!for!dayMtrading! and plenty of! AddMOns! are! already integrated available! at!one!single!click.! The! seamless! anyinterruptions!bymessages!or! popups!which! cover! the! chart.! Floating panels! organized in! stacks help! to! stay! focused.! Different! themes! suit .

ActiveTrader Fee Schedule Gemini

Professional+trading+front+end+for+MetaTrader+4/5+

https://www.investopedia.com/thmb/9q\_A5gItXCQ1L\_goDJhzDEn\_3Ow=/2233x1343/filters:fill(auto,1)/logi stics-and-transportation-of-container-cargo-ship-and-cargo-plane-with-working-crane-bridge-in-shipyard-850 688224-d9bfdcd5a2ae4061be0a50ba4effb168.jpg|||Delivered Duty UnpaidDDU Definition|||2233 x 1343 https://www.investingonline.com/wp-content/uploads/2018/05/bitbay-screenshot-1366x3928.png|||BitBay Review & Droker ... || 1366 x 3928

The crypto bot can accomplish this by either: 1. Sending trade signals to the user 2. Executing buy or sell orders automatically. In the first instance, users would be notified the moment certain market conditions are met, at which time they could execute a trade manually. This might be a simpler version of a bitcoin trading

Videos for Bitbay+exchange

Coinbase Wallet - Store Crypto on the App Store

GEMINI ACTIVE TRADER - GROUP LIMITED

FX Trading Platform Comparison - Compare Forex Brokers 2021

11 Best Online Stock Brokers for Beginners of January 2022.

https://images.cointelegraph.com/images/1434\_aHR0cHM6Ly9zMy5jb2ludGVsZWdyYXBoLmNvbS9zdG9y YWdlL3VwbG9hZHMvdmlldy9kZTE1MjFjZWJmMDFlNmVlMmIwOGJhZDY2M2U1ODliZC5qcGc=.jpg|| |Exchange de criptomoedas BitBay remove o Monero de suas ...|||1434 x 956

5 Best Trading Platforms 2022 StockBrokers.com

https://www.investingonline.com/wp-content/uploads/2018/01/hitbtc-screenshot-1366x1971.png|||HitBTC

Review - Cryptocurrency Exchange & Darket Maker Broker | 1366 x 1971

Coinbase: Buy Bitcoin & Ether on the App Store

Coinbase Pro: Trade BTC, ETH - Apps on Google Play

http://www.brokerage-review.com/images/1/fidelity/activetraderpro/active-trader-pro-3.png|||\_DAS

HANDBUCH ZUM ACTIVETRADER - PDF Free Download|||1277 x 978

https://www.aimmachines.com/wp-content/uploads/Gemini7-1200x800.jpg|||Gemini7 - AIM Machines|||1200 x 800

Download & Download & Coinbase on PC & Download & Coinbase on PC & Download & Coinbase on PC & Download & Coinbase on PC & Download & Coinbase on PC & Download & Download & Dow

Best Online Brokers & Darry; Trading Platforms

Enabling Duo or Google Authenticator (TOTP) - Coinbase Help

https://media.axitrader.com/media-prod/1062/compare\_accounts.jpg|||Compare Our Different Forex Trading Platform Accounts ...||1620 x 1080

https://images.ctfassets.net/jg6lo9a2ukvr/2mQm574VWyP8IBYmLrtGUz/9e7d4e49c95ed40729c72223a627c cb4/2020-07\_New\_Fiats.png|||Gemini Announces Trading Support for HKD, AUD, CAD | Gemini|||2026 x 1138

https://www.aspnix.com/wp-content/uploads/2018/01/OG\_Graphic\_KnowledgeBase-01.jpg|||What the default SmarterMail auto-clean folder rules ...||5000 x 2626

How to trade Cryptocurrency - The Jerusalem Post

If you want to trade cryptos, read on. Methods Of Trading Cryptocurrency There are two methods of trading cryptos: speculating on crypto prices using contracts for differences (CFDs) or buying and.

https://i.pinimg.com/originals/fb/cc/0a/fbcc0a29b15410936299ef8cbfa8894e.jpg|||Continuation **Bottom** Chart Pattern | Forex trading quotes ... | 1080 x 1080

https://thecoinrise.com/wp-content/uploads/2019/09/John-McAfee-crypto.jpg|||John Mcafee: The real reason why governments fear crypto|||1520 x 1000

Cryptocurrency Trading Steps. Step 1: Make a cryptocurrency brokerage account. Unless you already own cryptocurrency, youll need to make an account with a crypto brokerage. Step 2: Fund your account. Step 3: Pick a crypto to invest in. Step 4: Choose a strategy. Step 5: Consider automated crypto .

Top Rated Bitcoin Exchange - Premier Bitcoin Exchange

Videos for Download+coinbase+app

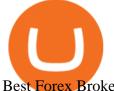

Best Forex Brokers Japan 2021 - Top Japanese Forex Brokers

https://images.cointelegraph.com/images/1434\_aHR0cHM6Ly9jb2ludGVsZWdyYXBoLmNvbS9zdG9yYWd lL3VwbG9hZHMvdmlldy9kOWY2NTZjMjg5MTVkZDg1OTk3OGNkZmM1NzUwYTUxMS5qcGc=.jpg|||E quity Markets vs. Cryptocurrency Markets: Weekly ...|||1434 x 955

Backup your encrypted private keys on Google Drive and iCloud with Coinbase Wallet. Starting today, you can now backup an encrypted version of your Coinbase Wallets private keys to your personal cloud storage accounts, using either Google Drive or iCloud. This new feature provides a safeguard for users, helping them avoid losing their funds if they lose their device or misplace their private keys.

https://i.pinimg.com/originals/bd/4e/4f/bd4e4fcb3c2d0281927b8a3f06735f36.jpg|||Polish Cryptocurrency Exchange Platform: BitBay is Moving ...|||1300 x 776

https://miro.medium.com/max/3254/1\*RmOtbPbjpQoZtKk8QLm\_TQ.png|||Announcing Trading Integration with Gemini! | by Zel ...|||1627 x 989

https://flume.pl/wp-content/uploads/2020/09/BB-6.png|||FLUME | Dawid Kramarczyk|||2000 x 1402

In this video, I'll show you how to add Coinbase to Google Authenticator. This is a great way to make your life easier and more secure!Coinbase is one of the.

How to Add Coinbase to Google Authenticator? - YouTube

https://blog.gemini.com/\_next/static/images/ActiveTrader\_Header-16a067a4521db530ff530911abebb1cb.png| ||Crypto Trading Platform - Gemini ActiveTrader | Gemini|||1768 x 1424

https://tradingbrokers.com/wp-content/uploads/2020/08/BitBay-Review-Trading-Platform.jpg|||BitBay Review 2020: Pros, Cons & TradingBrokers.com||1830 x 1649

BitBay Review 2022: Is It a Safe Exchange?

http://binaryoptionsindicatorsignals.com/images/mt4-indicator-chart-2.png|||Price Channel Indicator Mt5 Download Aplikasi Metatrader 4 ...|||1920 x 1080

Coinbase Wallet is a self-custody, mobile crypto wallet and Web3 dapp browser for everyone. Take control of your crypto, NFTs, Ethereum-based ERC20 tokens, and digital assets. Wallet makes it easy for you to securely store, send and receive Bitcoin (BTC), Bitcoin Cash (BCH), Ether (ETH), Ethereum Classic (ETC), Litecoin (LTC), Shiba Inu (SHIB .

HitBTC Review HitBTC is an exchange for the experienced cryptocurrency trader interested in trading altcoins. The exchange offers high liquidity and does not force KYC measures on its users (though it is recommended to verify your account to avoid potential issues.

 $https://cdn.shopify.com/s/files/1/0277/2631/5568/products/RS-415USB\_a7b1e1bd-1e3f-40f9-87fd-3a01ab81f-759\_1600x.jpg?v=1582711206|||Gemini RS-415USB 15 Active BiAmp Speaker USB & amp; | ProSound ...|||1500 x 1500$ 

Download the latest version of Coinbase free in English on .

BitBay is the third-largest cryptocurrency exchange in Europe. It is a polish based cryptocurrency exchange that was founded by Sylwester Suszek in 2014. It is a free, decentralized marketplace for buying and selling goods and services on the blockchain It initially started out as a dedicated Polish exchange.

Trade Forex with the most popular and powerful trading platform. Download MetaTrader 4 for PC and create a demo account MetaTrader 4 iPhone/iPad Millions of traders have already chosen MetaTrader 4 iPad/iPhone to work in the financial markets anytime and anywhere. Join them for free. Access to Forex from anywhere in the world 24 hours a day

HitBTC Exchange Review 2021 - Is It Safe or Scam? by Cryptogeek

Cboe Cloud Data - Cboe Global Cloud - Cboe U.S. Cloud Data

https://thefipharmacist.com/wp-content/uploads/2021/04/Gemini-Earn-Select-Balances-1160x2004.png|||Gemini-Earn-Is It Safe? (Review) | Financially ... ||| 1160 x 2004

https://quan-tic.com/frontEnd/quantic/assets/images/mt4-ipad.png|||Quantic Venture iPad Trader Platform | Forex Broker ...|||2000 x 2000

Download MetaTrader 4 for PC, iPhone, iPad and Android

Enabling Duo or Google Authenticator (TOTP) Coinbase Help

11 Best Online Brokers for Stock Trading of January 2022.

Two accounts are needed: a MetaTrader 4 or MetaTrader 5 trading account and an MQL5.community account. To subscribe to paid signals, enough money should be available on the user's MQL5.community account. Go to the trading terminal settings and specify the MQL5 account in the "Community" tab:

https://brokerchooser.com/uploads/images/best-brokers/best-trading-platform-for-europeans/best-trading-platform-for-europeans/best-trading-platform-1.png|||Best trading platform for Europeans in 2019 - Fee ...|||2868 x 1604

https://coincodex.com/en/resources/images/admin/news/gemini-to-start-acce/gemini-crypto-exchange.jpg:resi zeboxcropjpg?1580x888|||Gemini to Start Accepting AMP, PAX Gold and Compound ...|||1580 x 888

https://thecoinrise.com/wp-content/uploads/2021/03/photo-1597781562435-3c009927f90b.jpg|||Blockchain, Crypto and Stock News Bitcoin News ...|||2560 x 1707

2021 © GEMINI ACTIVE TRADER Group Limited. All rights reserved. Whatsapp Chat: GEMINI ACTIVE TRADER TELEGRAM Group: GEMINI ACTIVE TRADER

Google Authenticator. When you open Google Authenticator on your mobile device, add a new key by selecting the red plus in the bottom right corner. Select Enter a provided key from the menu that appears. In the form, fill out the account name with something that describes this account (such as "Coinbase") and type the seed into the field for the key. DUO

BitBay - Zonda Best cryptocurrency exchange - Bitcoin .

https://bitcoinist.com/wp-content/uploads/2018/05/FireShot-Capture-12-BitBay-BAY-0.040283-9.14\_-https\_\_coinmarketcap.com\_currencies\_bitbay\_.png|||BitBay: Bye Bye Poland, Hello Malta - Bitcoinist.com|||3840 x 1775

https://thecoinrise.com/wp-content/uploads/2019/11/Bitcoin-Hardware-Wallet-Reviews.jpg|||Bitcoin Wallet Reviews: What are The Best Bitcoin Hardware ...||1500 x 919

Many people compare HitBTC to Binance since both exchanges are crypto only and are relatively lenient regarding the coins they list and who they accept as a customer. When you compare both exchanges, it seems that Binance has lower fees (0.1% flat) and a better reputation, while HitBTC has a better user interface and a wider selection of features.

BitBay exchange most popular european cryptocurrency exchange!

Download and install BlueStacks on your PC Complete Google sign-in to access the Play Store, or do it later Look for Coinbase in the search bar at the top right corner Click to install Coinbase from the search results Complete Google sign-in (if you skipped step 2) to install Coinbase Click the Coinbase icon on the home screen to start playing

Trade Nearly 24hrs a Day - Cboe Official Cite - cboe.com

https://www.binoption.net/wp-content/uploads/2016/06/Expert-Option-Trading-Online-Binoption.jpg|||Expert Option Review: Is Expert Option App Scam Or Not ...||1920 x 1192

https://www.bwmonline.com/wp-content/uploads/2017/12/22.jpg|||Bitbay Exchange Enters Indian Cryptocurrency Markets ...|||1500 x 844

HitBTC Exchange Review 2021: Withdrawal Fees & Dry Trading View

How to enable Duo or Google authenticator on Coinbase. Sign in to your Coinbase account (do this on your desktop web browser; authenticator setup cannot be done via Coinbase mobile app) using your current email, password and 2-step verification method. Navigate to the Security Settings page.

Cryptocurrency Exchange to Buy Bitcoin and Ether Gemini

OPEN ACCOUNT IC Markets offers its clients the opportunity to trade on the award-winning MetaTrader 4 platform. It is undoubtedly the worlds most popular trading platform for forex traders due to its ease of use, feature rich environment and automated trading ability.

https://i.pinimg.com/originals/2c/b7/02/2cb7026137669e017cb6a478f4024504.png|||BitBay - Crypto Exchange Mobile App on Behance | Mobile ...|||1400 x 1198

 $https://static.businessinsider.com/image/53babfaaecad04262253d882/image.jpg|||14 \quad Badass \quad Trading \quad Desk \\ Setups From Around The World ...|||1030 x 771$ 

https://thefipharmacist.com/wp-content/uploads/2021/02/Gemini-Active-Trader-Deposit-Funds.png|||16 Ways You Can Buy Bitcoin In Singapore (2021 ...|||1390 x 912

Download MetaTrader 4 for PC, Mac, iOS, Android

https://thefipharmacist.com/wp-content/uploads/2021/02/Gemini-Active-Trader-On-Mobile-Web-Browser-11 83x2048.png|||The Ultimate Guide To Gemini Active Trader (2021 ...|||1183 x 2048

https://thefipharmacist.com/wp-content/uploads/2021/02/Gemini-Mobile-Platform-1189x2048.jpeg|||The Ultimate Guide To Gemini Active Trader (2021 ...|||1189 x 2048

(end of excerpt)